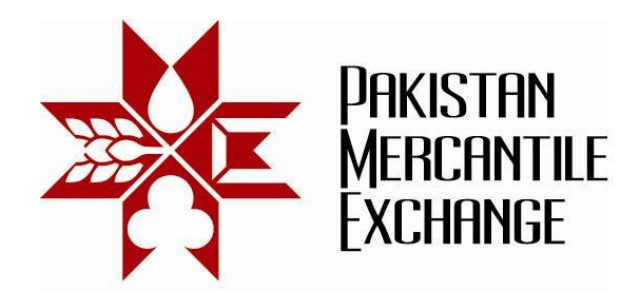

## **Circular No.: PMEX/Technology/20- 2013 May 30, 2013**

## **Mock Trading From Disaster Recovery (DR) Site**

All Brokers are hereby informed that the Exchange is conducting a Mock Trading session from Disaster Recovery (DR) site on **Saturday, June 01, 2013**. This exercise is being conducted to make the Exchange and Brokers / Clients ready for using the DR site of the Exchange.

**Schedule of Mock Trading –** 12:00 pm to 03:00 pm

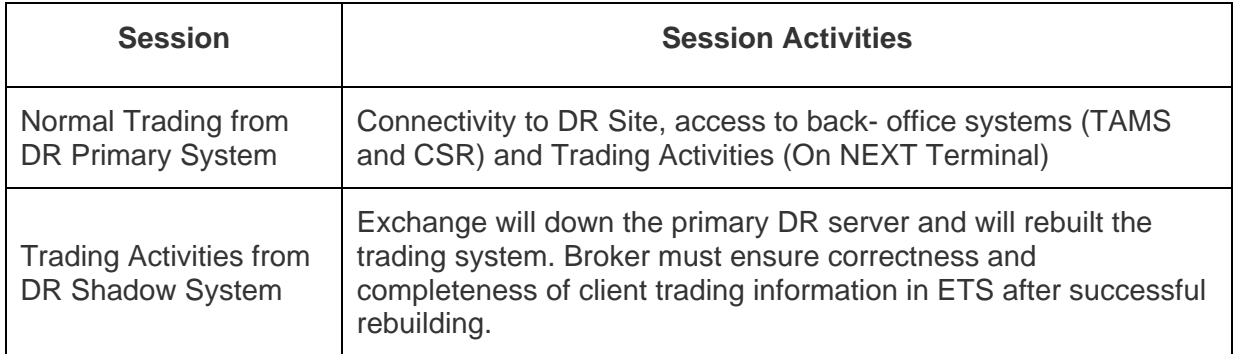

DR trading website is (https://trade.pmex.pk and https://trade2.pmex.pk) and procedures and system settings for participation in mock trading are specified in **Annexure "A".** 

For clarification and assistance please contact Business Support staff at **DR Site Numbers** 021- 35212700 – 4 (5 Lines) or send an e-mail at support@pmex.com.pk.

The simulated price feed will be used in respective commodity futures contracts and the trades resulting from Mock Trading will not attract any obligation for pay-in and pay-outs.

Brokers are requested to participate actively in DR Mock Trading and also inform and encourage their clients for participation.

## **For Pakistan Mercantile Exchange – PMEX**

**Shehzad Hussain Makhani**  Head of Operations

**Pakistan Mercantile Exchange Ltd.,** 

*formerly National Commodity Exchange Limited*  9<sup>th</sup> Floor, PRC Towers, 32-A, Lalazar Drive, M.T. Khan Road, Karachi. UAN: 92.21 111 623 623, 99210650 Fax: 92.21 35611263 www.pmex.com.pk

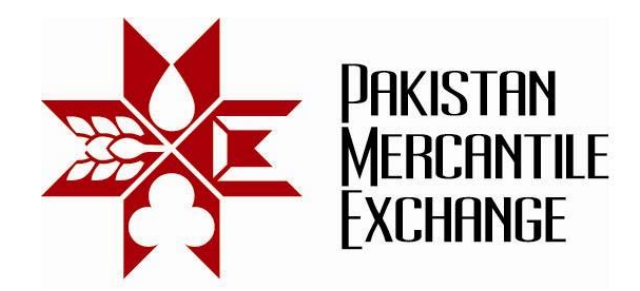

## **Procedures and System Settings for Participation in Mock Trading - Annexure "A"**

- 1. Add DR trading website URL ( \*.pmex.pk) in Internet Explorer (IE) trusted website zone list:
	- a. Go to IE Tools  $\rightarrow$  Internet Options
	- b. Click on Security Tab and select Trusted Sites
	- c. Click on Sites button
	- d. Add ( \*.pmex.pk) in trusted website zone list

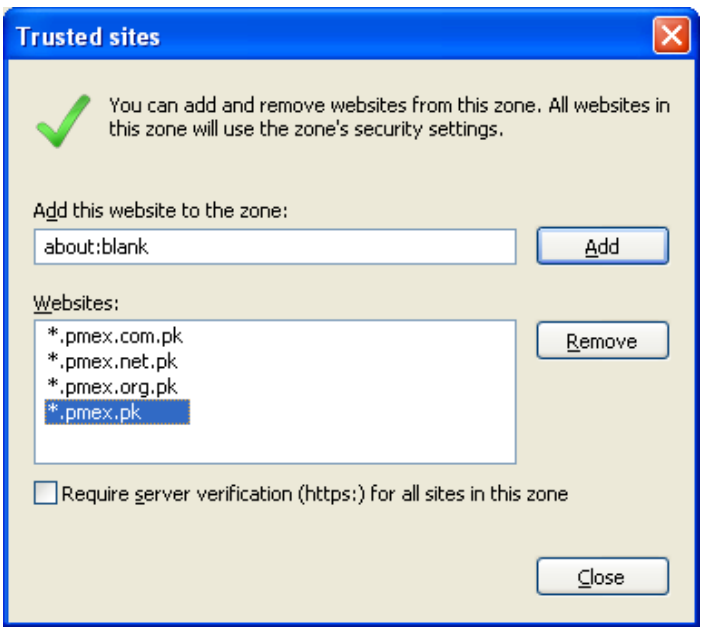

- 2. Simulated price feed will be used in respective commodity futures contracts.
- 3. Broker must access trading terminal, CSR and TAMS systems and test its functionalities.

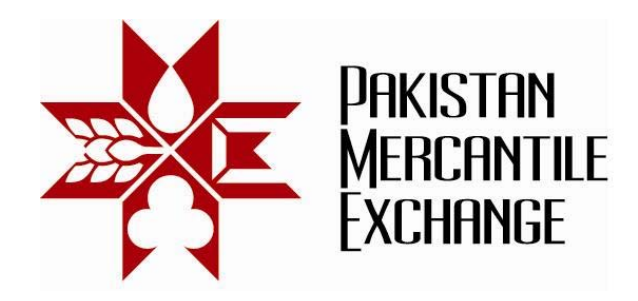

4. The following URL will be used to access PMEX business systems from DR Site;

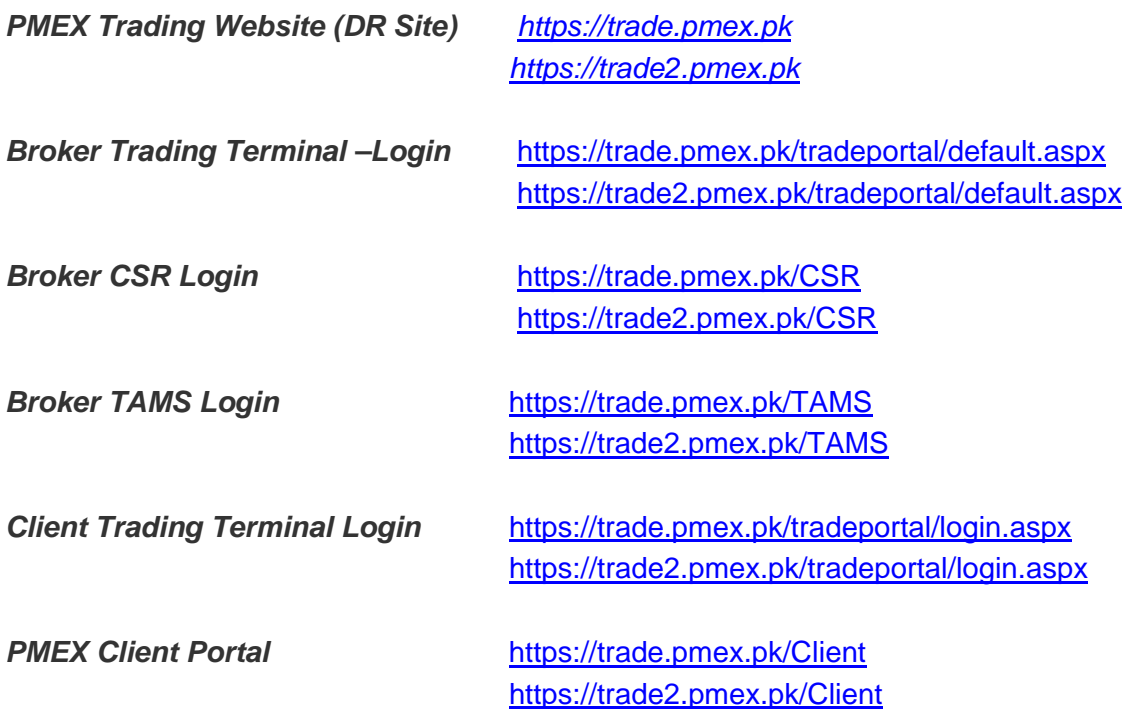

**Pakistan Mercantile Exchange Ltd.,**